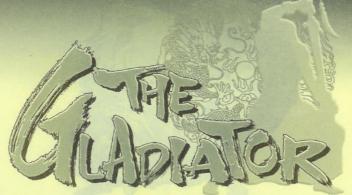

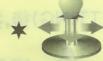

\* TO SELECT OPERATOR SETTING, TO

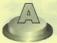

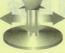

ENTER THEN TO SELECT ITEM AND TO ADJUST.

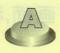

## \* OPERATOR SETTING \*

1 COIN=1CREDIT COIN SLOT 1.2 1 COIN=1CREDIT COIN SLOT 3.4 DEMO SOUND START CREDIT CONTINUE CREDIT PLAYER MODE **2 PLAYERS** NORMAL DIFFICULTY **RGB & WHITE TEST** 

## \* SETTING DESCRIPTION \*

| ITEM            | SETTING                                                                                                    | DEFAULT VALUE |                    |
|-----------------|----------------------------------------------------------------------------------------------------|---------------|--------------------|
|                 |                                                                                                    | KOREA         | INTERNA-<br>TIONAL |
| COIN SLOT 1.2   | 1 COIN 1 CREDIT .2 COINS 1 CREDITS 1 COIN 2 CREDITS.3 COINS 1 CREDITS 1 COIN 3 CREDITS.4 COINS 1 CREDITS 1 COIN 4 CREDITS.5 COINS 1 CREDITS    | 1:1           | 1:1                |
| COIN SLOT 3.4   | 1 COIN 1 CREDIT .2 COINS 1 CREDITS 1 COIN 2 CREDITS .3 COINS 1 CREDITS 1 COIN 3 CREDITS .4 COINS 1 CREDITS 1 COIN 4 CREDITS .5 COINS 1 CREDITS | 1:1           | 1:1                |
| DEMO SOUND      | ON. OFF                                                                                                    | ON            | ON                 |
| START CREDIT    | 1.2.3.4.5                                                                                                    | 1             | 1                  |
| CONTINUE CREDIT | 1.2.3.4.5                                                                                                    | 1             | 1                  |
| LIFE            | 1.2.3.4.5                                                                                                    | 2             | 2                  |
| PLAYER MODE     | 4 PLAYERS.2 PLAYERS                                                                                                    | 4             | 2                  |
| DIFFICULTY      | EASY VERY HARD NORMAL HARDEST HARD HARDEST +1                                                                                                  | NORMAL        | NORMAL             |